## SAP ABAP table GMREVPARAM {Parameters for GM revaluation}

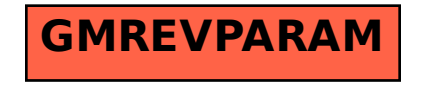